# **Double Pulse Operations with SuperDARN SuperDARN**

### **SuperDARN Workshop Newcastle, Australia 2008 2nd June 2008 June 2008**

#### **Authors: J.D. Borderick Authors: J.D. Borderick1, T.K. Yeoman , T.K. Yeoman1, A.S. Yukimatu , A.S. Yukimatu 2 and D.M. Wright and D.M. Wright1**

**1 Department of Physics & Astronomy, University of Leicester, University Road, Leicester, England iversity Road, Leicester, England 2 National Institute of Polar Research, 9 2 National Institute of Polar Research, 9-10, Kaga1 10, Kaga1-chome, Itabashi chome, Itabashi-ku, Tokyo, Japan**

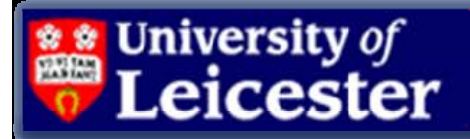

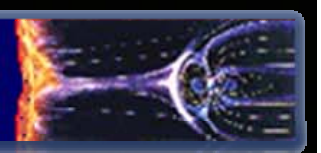

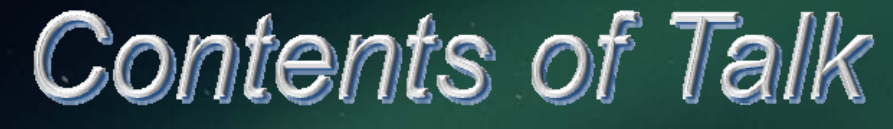

- Standard SuperDARN Mode
- $\odot$  Motivation for the Double Pulse Technique
- $\odot$  Emulated Double Pulse Technique
- $\circ$  TMS Raw times series Analysis
- $\odot$ **Experimental Double Pulse Technique**
- **Preliminary Results**
- **⊙ Conclusions**
- $\odot$  Further Work

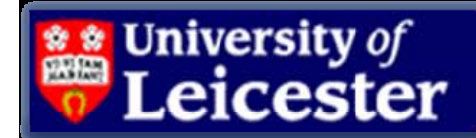

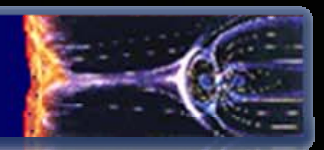

Correspondence to: jdb23@ion.le.ac.uk<br>SuperDARN-Standard Radar Mode (a) Pulse sequence and calculated lags  $300 \,\mu s$  $2400 \mu s$  $\bf{o}$ 9  $12$ 20 22 26 27 Lag **Pulses**  $\Omega$  $0-0$  $\mathbf{1}$ 26-27  $\overline{2}$ 20-22 3  $9 - 12$  $22 - 26$  $\overline{4}$ 5  $22 - 27$ 6 20-26  $\overline{7}$ 20-27 8  $12 - 20$ 9  $0 - 9$ 10  $12 - 22$  $11$  $9 - 20$  $12$  $0 - 12$ 13  $9 - 22$  $14$  $12 - 26$ 15  $12 - 27$ 16 missing 17  $9 - 26$  $9 - 27$ 18 19 missing 20  $0 - 20$ 21 missing 22  $0 - 22$ 23 missing 24 missing 25 missing 26  $0 - 26$ 27  $0 - 27$ **Exa** University of

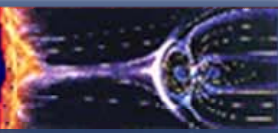

# Correspondence to: jdb23@ion.le.ac.uk Standard Radar Workshop, Australia. 1st -6th June 2008<br>SuperDARN-Standard Radar Mode (b)

- $\odot$ The top panel shows the complex ACF measured along beam 3 at range gate 59 at 11:21:06 UT on 24<sup>th</sup> November 1998 by the SuperDARN radar at Pykkvibaer lceland
- $\odot$ The middle panel shows the phase of the ACF

 $\odot$ The lower panel shows the normalised power spectrum (black line) obtained from the FFT of the ACF

University of

Leicester

#### Autocorrelation function and spectrum

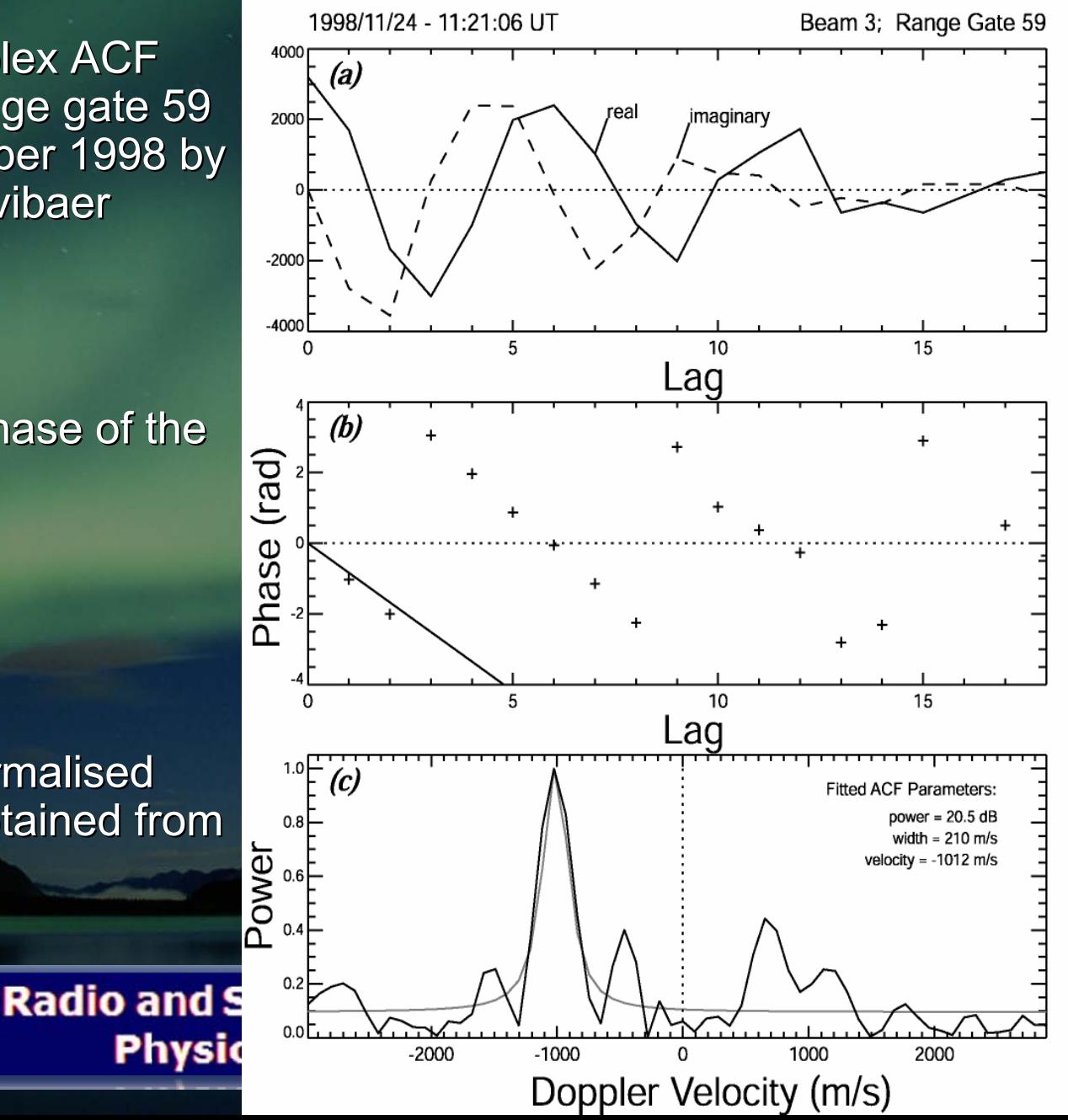

# Correspondence to: jdb23@ion.le.ac.uk  $T$   $\hbar$   $\epsilon$   $t$   $W$   $\sigma$   $m$   $\sigma$   $s$   $s$   $s$

- $\bullet$ © The SuperDARN 7 Pulse<br>Scheme
- $\odot$ <p>● Each pulse is 300μs long and are separated by the multi pulse increment of 2400μs.</p>\n<p>■ 1.121</p>

#### SUPERDARN PARAMETER PLOT

CUTLASS: STANDARD AND A THREE DOUBLE PULSE SEQUENCE

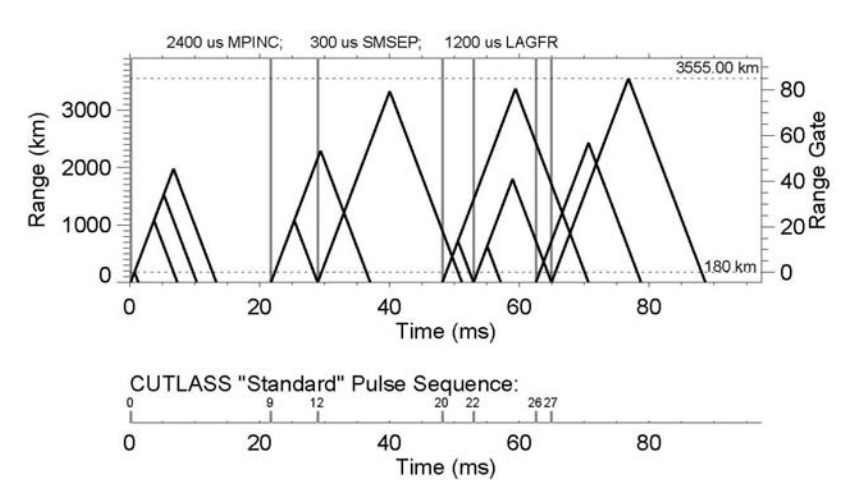

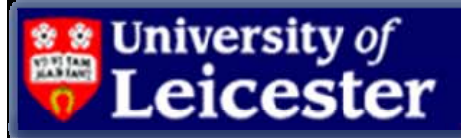

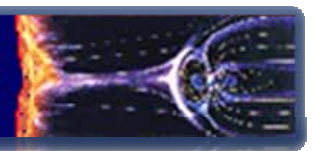

L**eicester** 

# Correspondence to: jdb23@ion.le.ac.uk  $T$   $\hbar$   $\epsilon$   $t$   $\sim$   $\hbar$   $\sim$   $\epsilon$   $s$   $\sim$   $\epsilon$

**Radio and Space Plasma** 

**Physics Group** 

- $\bullet$ © The SuperDARN 7 Pulse<br>Scheme
- $\odot$ <p>● Each pulse is 300μs long and are separated by the multi pulse increment of 2400μs.</p>\n<p>■ 1.121</p>
- $\odot$ **EURE 20 Lower panel shows the Double Pulse scheme**
- $\odot$ We can effectively increase the We can effectively increase the temporal resolution by 3x and temporal resolution by 3x and still maintain the same range still maintain the same range resolution resolution
- $\odot$ No definitive lag zero power

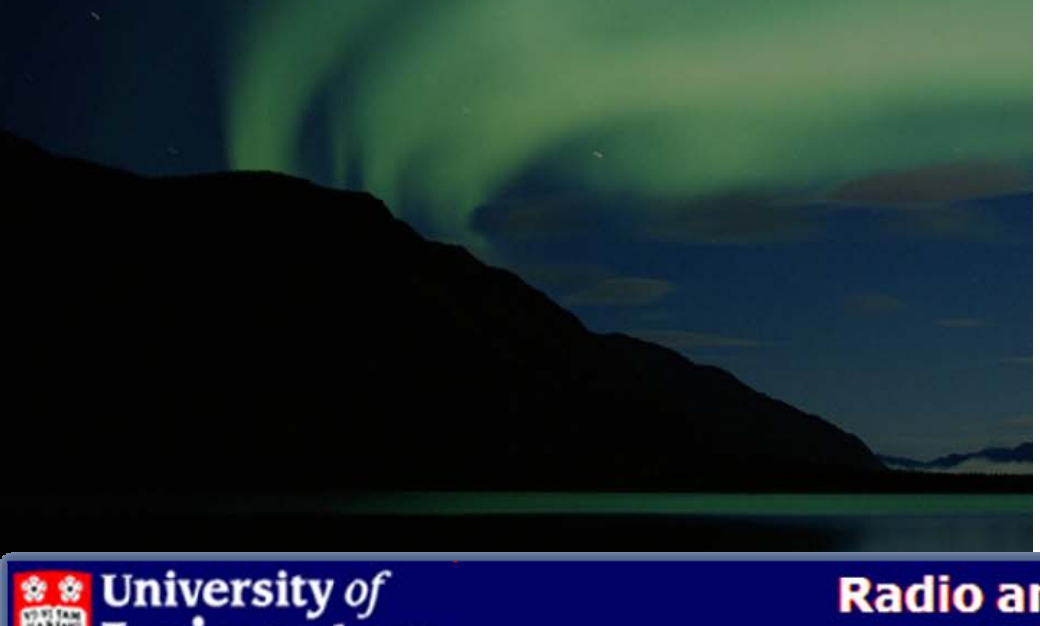

#### SUPERDARN PARAMETER PLOT

CUTLASS: STANDARD AND A THREE DOUBLE PULSE SEQUENCE

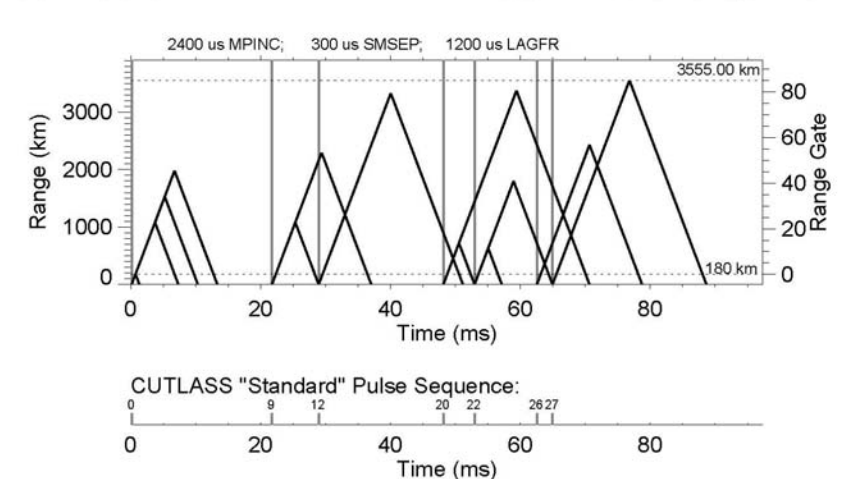

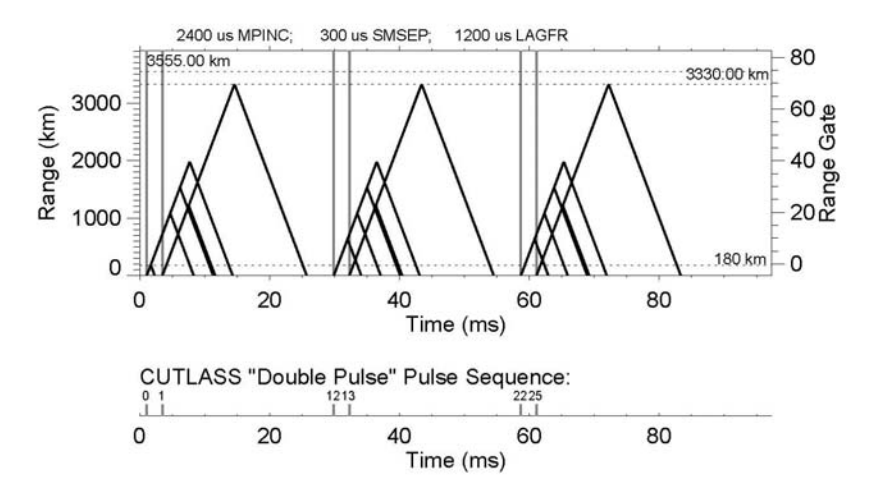

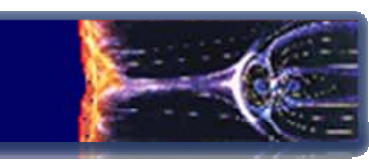

# Correspondence to: jdb23@ion.le.ac.uk  $T$   $\hbar$   $e$   $t$   $\hbar$   $\omega$   $m$   $\hbar$   $s$   $s$   $s$   $s$   $s$

- $\bullet$ © The SuperDARN 7 Pulse<br>Scheme
- $\odot$ <p>● Each pulse is 300μs long and are separated by the multi pulse increment of 2400μs.</p>\n<p>■ 1.121</p>
- $\odot$ Lower panel shows the Double Pulse scheme
- $\odot$ We can effectively increase the We can effectively increase the temporal resolution by 3x and temporal resolution by 3x and still maintain the same range still maintain the same range resolution resolution
- $\odot$ No definitive lag zero power
- $\odot$ We could increase the temporal<br>resolution by a factor of 4 but we<br>would lose some range gates at<br>the higher end

#### SUPERDARN PARAMETER PLOT

CUTLASS: STANDARD AND A FOUR DOUBLE PULSE SEQUENCE

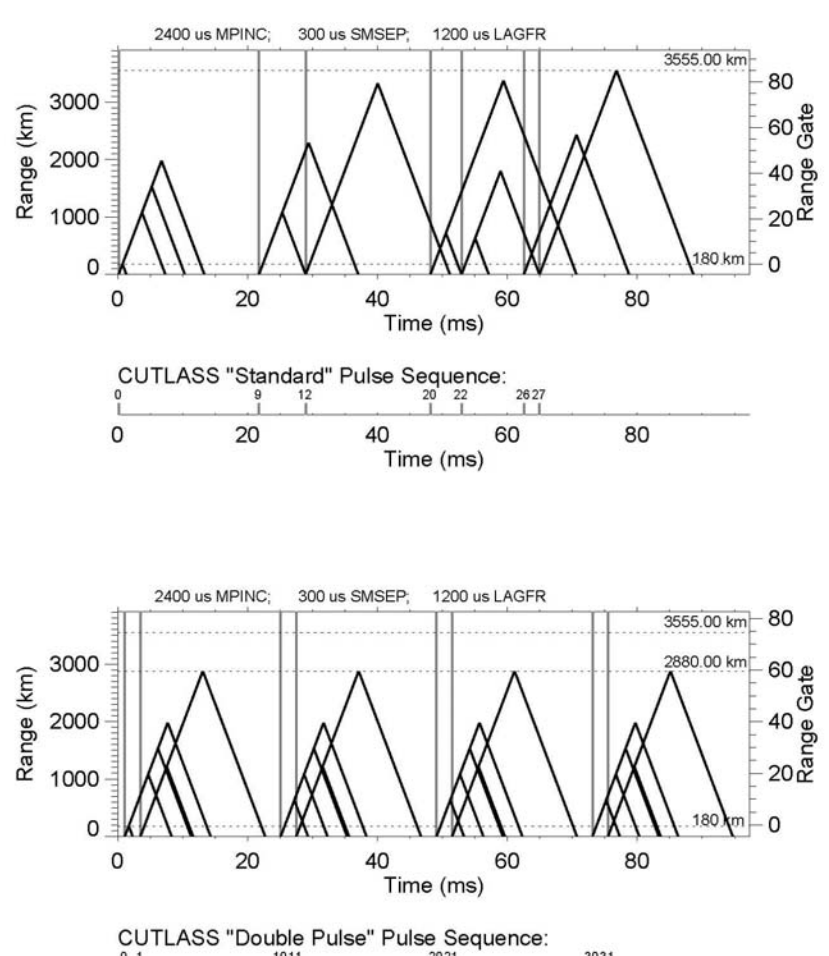

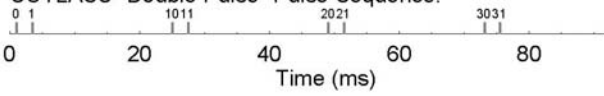

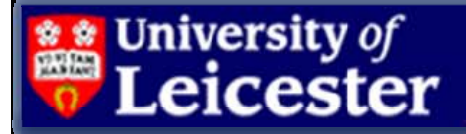

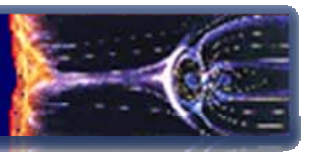

### Double Pulse Mode Formula

#### $\bullet$  The Doppler Velocity  $\qquad \qquad 4\pi f$   $dt$  (1)

$$
V_{\text{doppler}} = \frac{C}{4\pi f_{\text{rad}}} \frac{d\phi}{dt}
$$

$$
V_{DoublePulse} = \frac{C}{4\pi f_{rad}} \frac{\phi_2 - \phi_1}{t_2 - t_1}
$$

Where the phase is  $\phi = \tan^{-1} \frac{1}{R}$  (3)  $\odot$  With only two lags points...

$$
\phi = \tan^{-1}\left(\frac{\text{Im}}{\text{Re}}\right)
$$

(2)

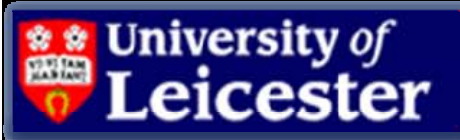

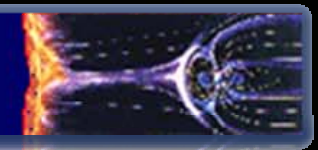

**University of** 

eicester.

Correspondence to: jdb23@ion.le.ac.uk SuperDARN Workshop, Australia. 1<sup>st</sup> -6<sup>th</sup> June 2008

### Standard Radar Mode Double Pulse Emulation

Radio a

 $\odot$  We can see here The DPV plotted vs. **SuperDARN fit** Velocity

SUPERDARN PARAMETER PLOT

30 May 2006 31 May 2006

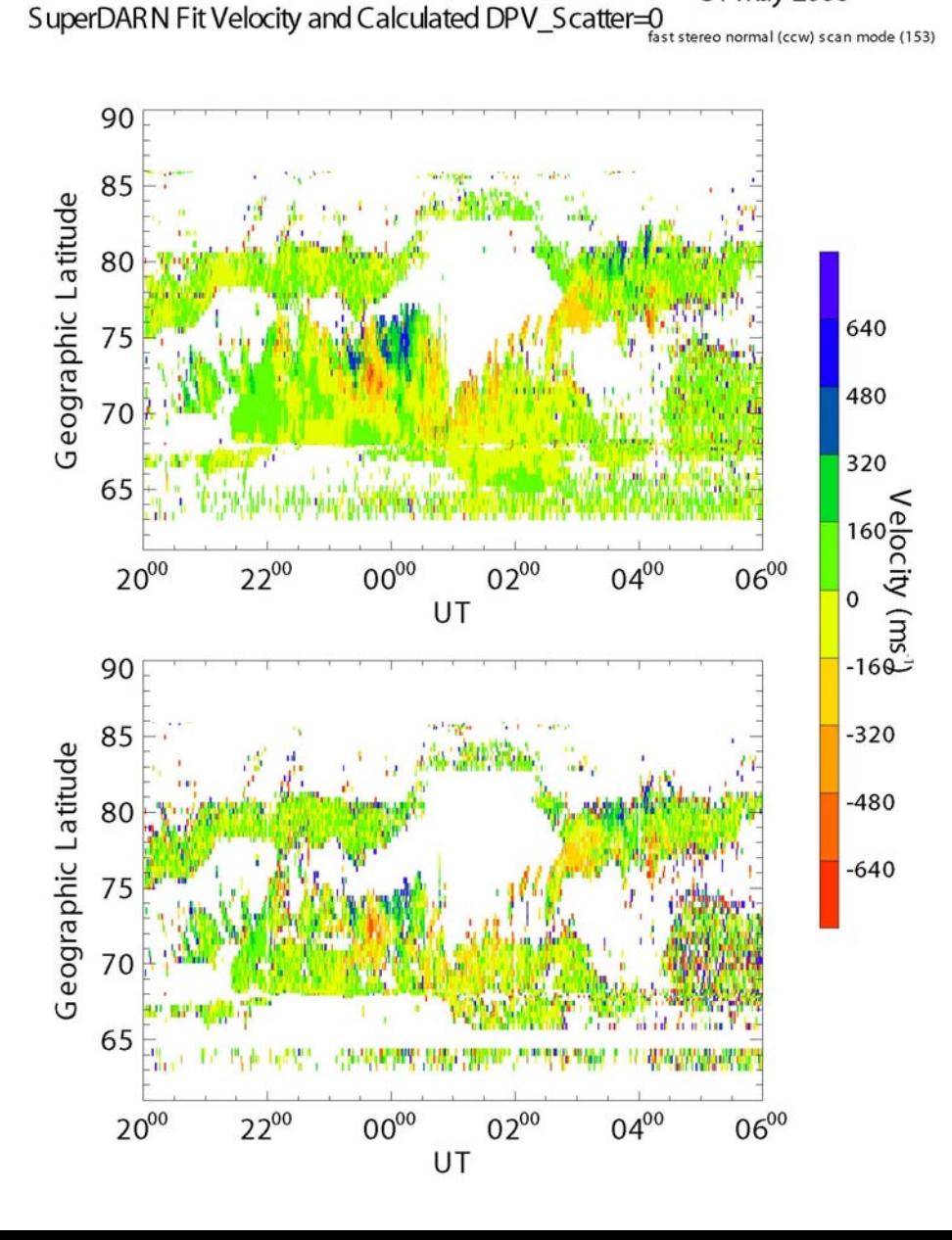

**University of** 

eicester.

Correspondence to: jdb23@ion.le.ac.uk SuperDARN Workshop, Australia. 1<sup>st</sup> -6<sup>th</sup> June 2008

### Standard Radar Mode Double Pulse Emulation

Radio a

 $\odot$  We can see here The DPV plotted vs. **SuperDARN fit** Velocity

SUPERDARN PARAMETER PLOT

30 May 2006 31 May 2006  $(151)$ 

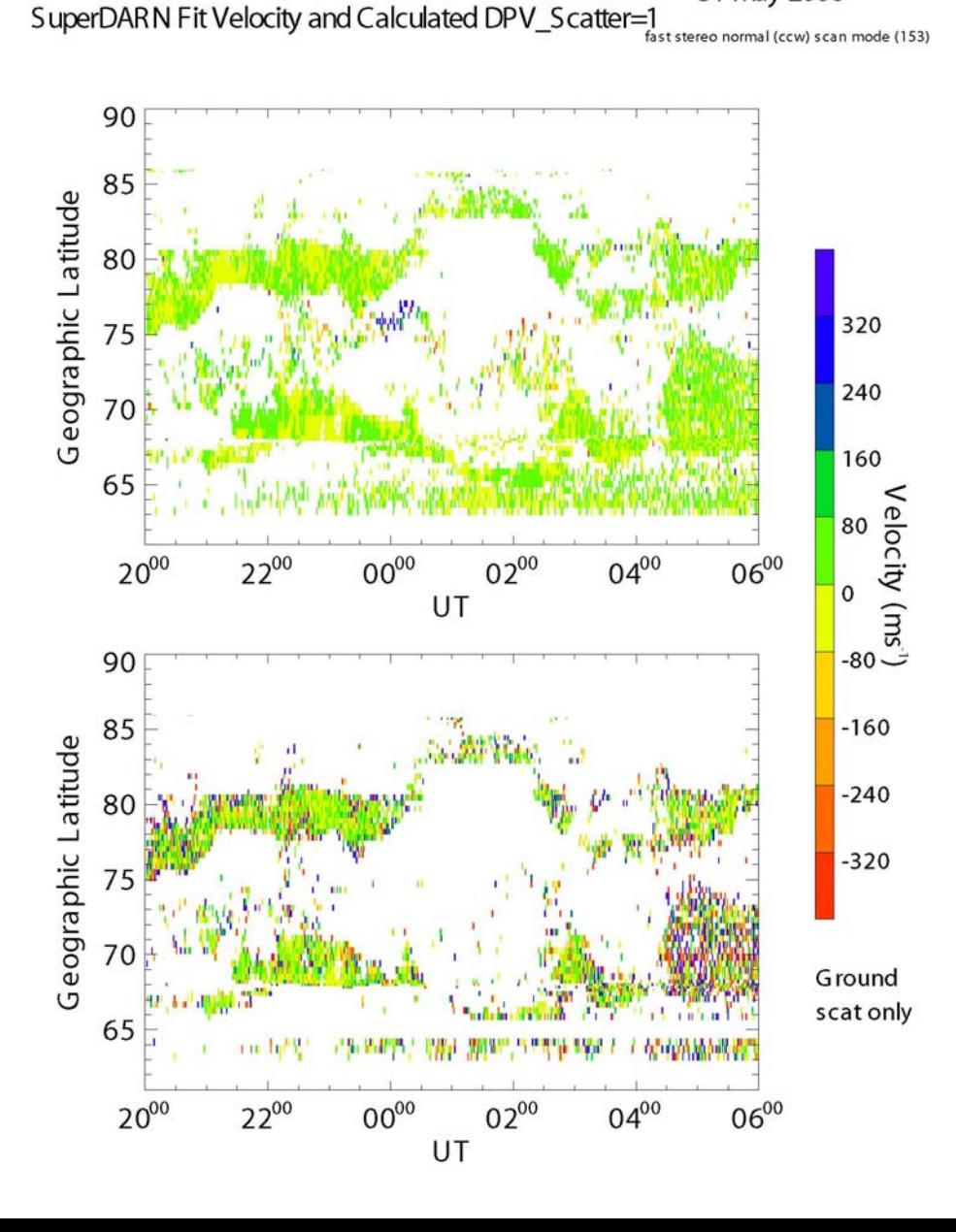

### Standard Radar Mode Double Pulse Emulation

 $\odot$  We can see here The DPV plotted vs. **SuperDARN fit** Velocity  $\bullet$  Notice the good correlation for the Ionospheric scatter

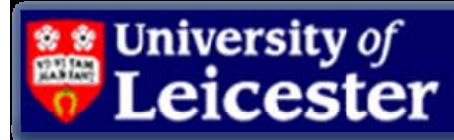

**Radio a** 

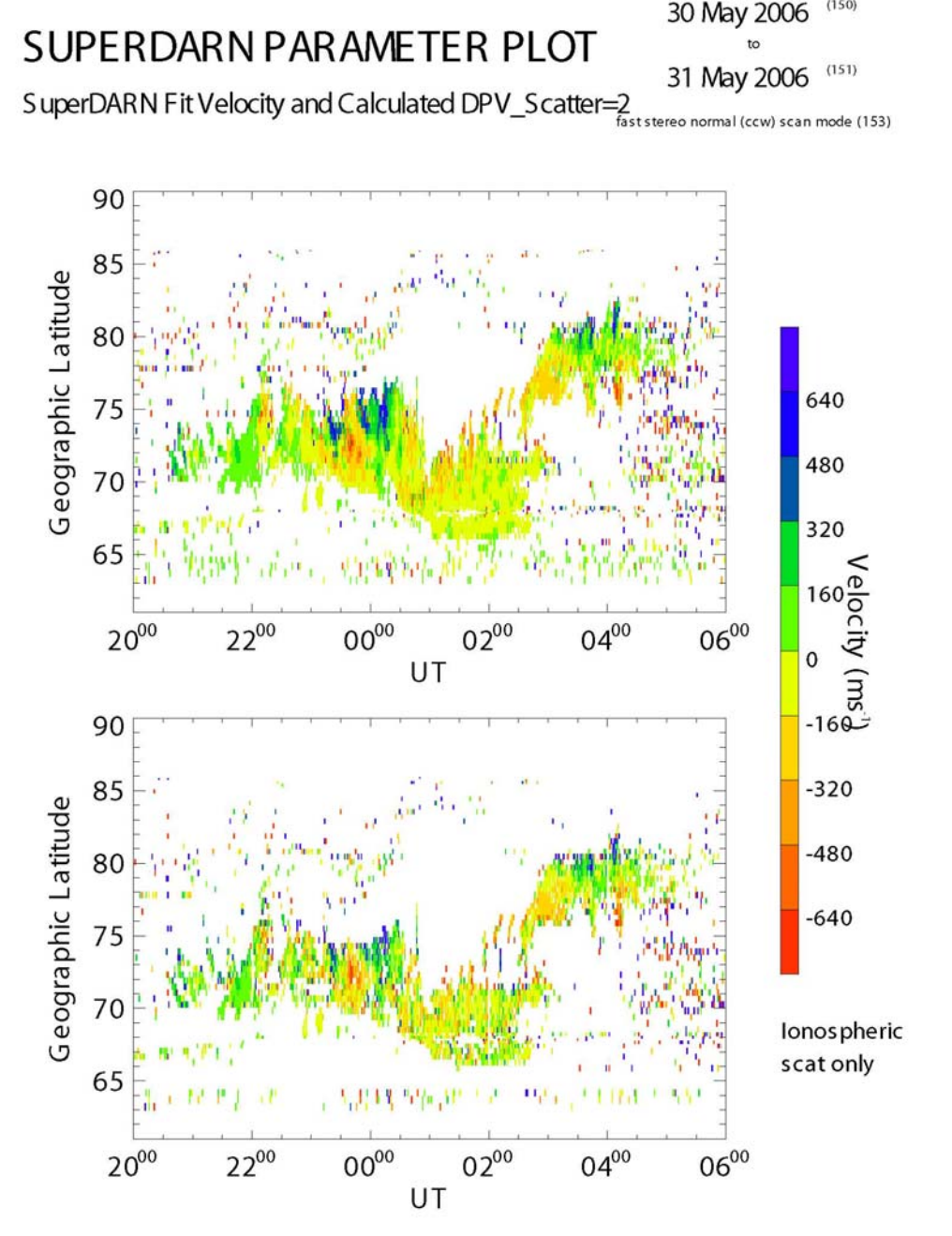

30 May 2006

### Standard Radar Mode Double Pulse Emulation

 $\odot$  We can see here The DPV plotted vs. **SuperDARN fit** Velocity  $\bullet$  Notice the good correlation for the Ionospheric scatter

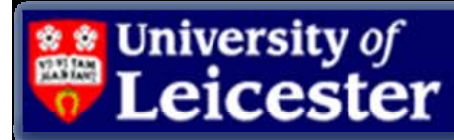

**Radio a** 

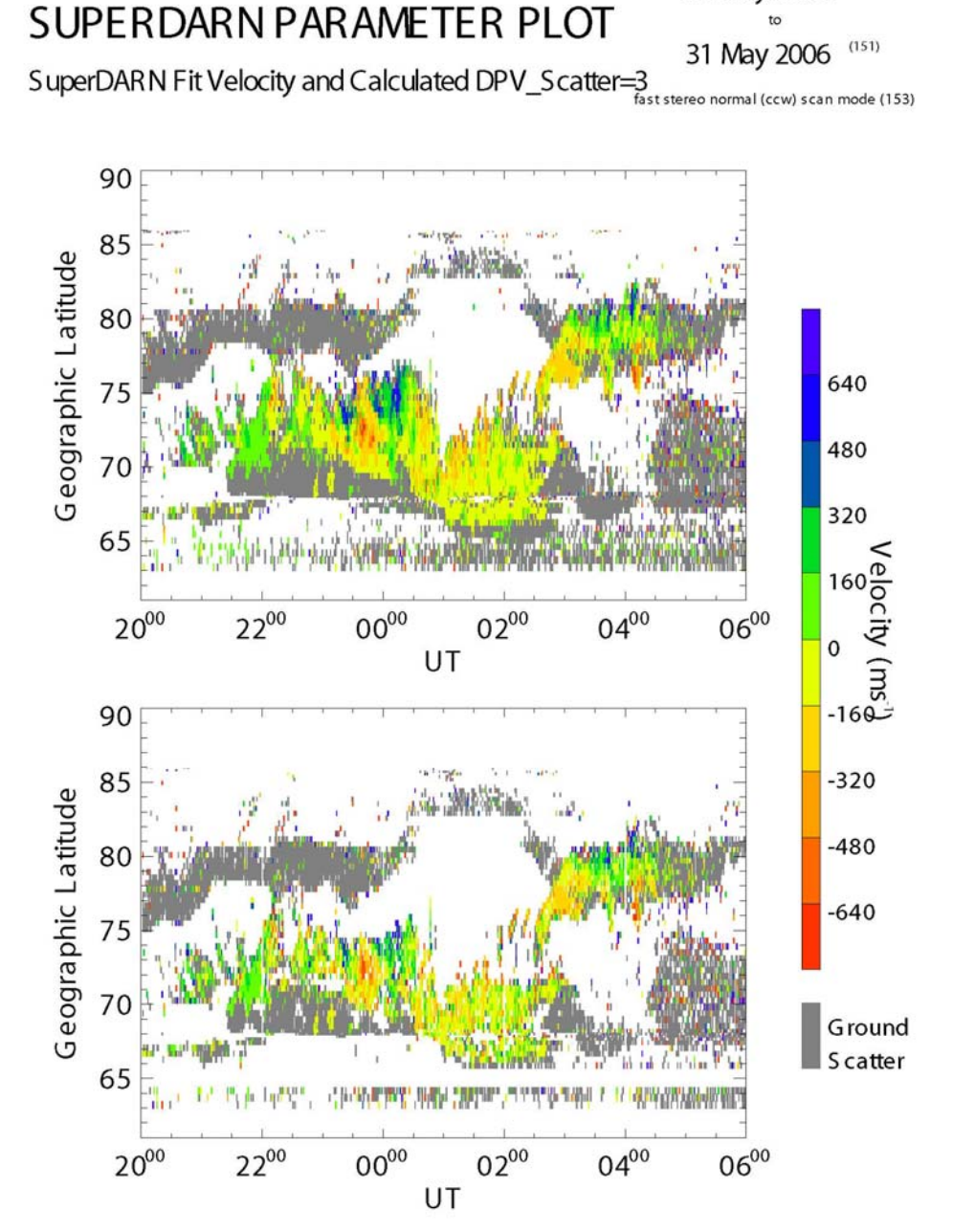

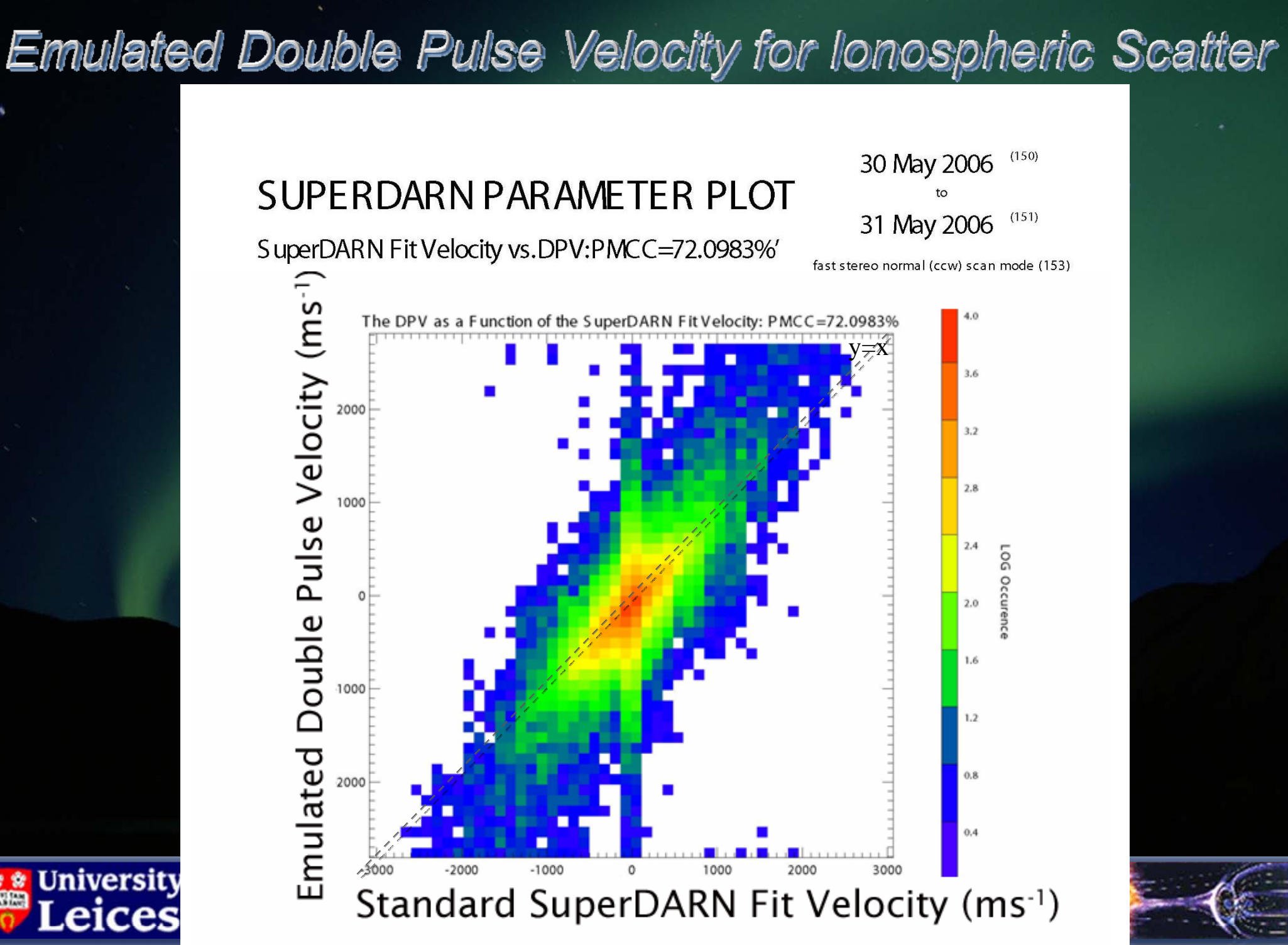

### Emulated Double Pulse Velocity for Ground Scatter

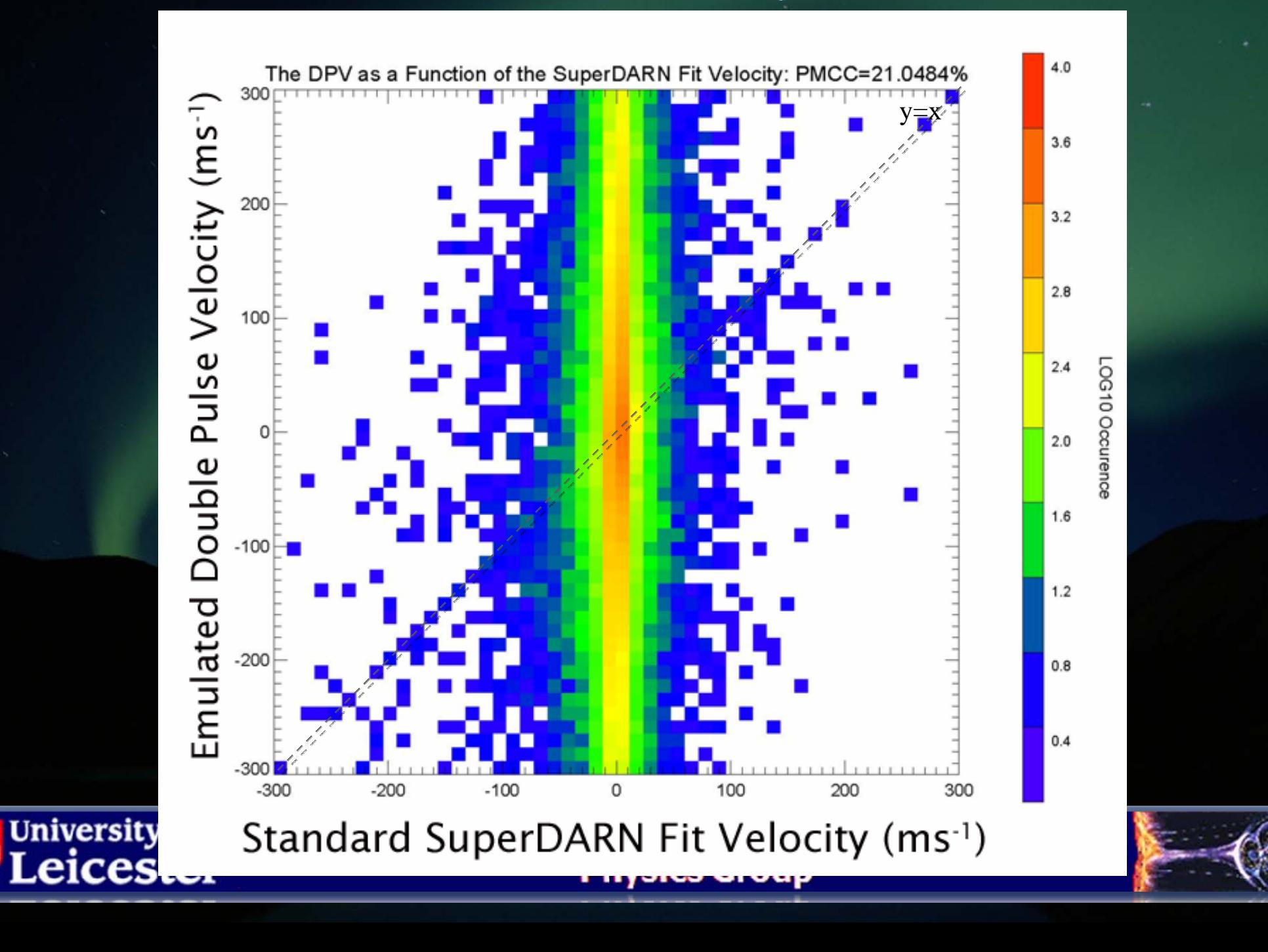

# **TMS Motivation**

 $\bigcirc$ Clearly, fitacf will not work for our double pulse experiment

- To develop a "double pulse" technique we require all the I&Q sample returns.
- Hence, we utilise, TMS (Yukimatu et al., 2002) data
- Adapt the raw time series analysis for study of our system
- -Does not degrade the normal SuperDARN ACF observations
	- We may want to understand high time resolution phenomena...

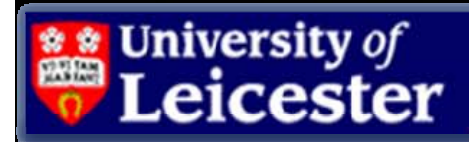

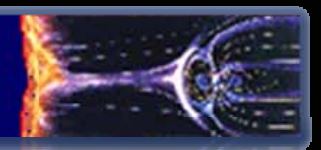

# **Experimental Double Pulse**

A double pulse operational campaign with CUTLASS observing Tromsø heater scatter on 6<sup>th</sup> March 2008.

### Narrow width

## Single region of powerful backscatter

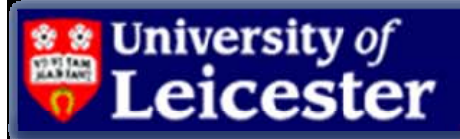

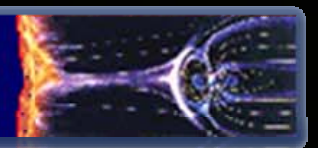

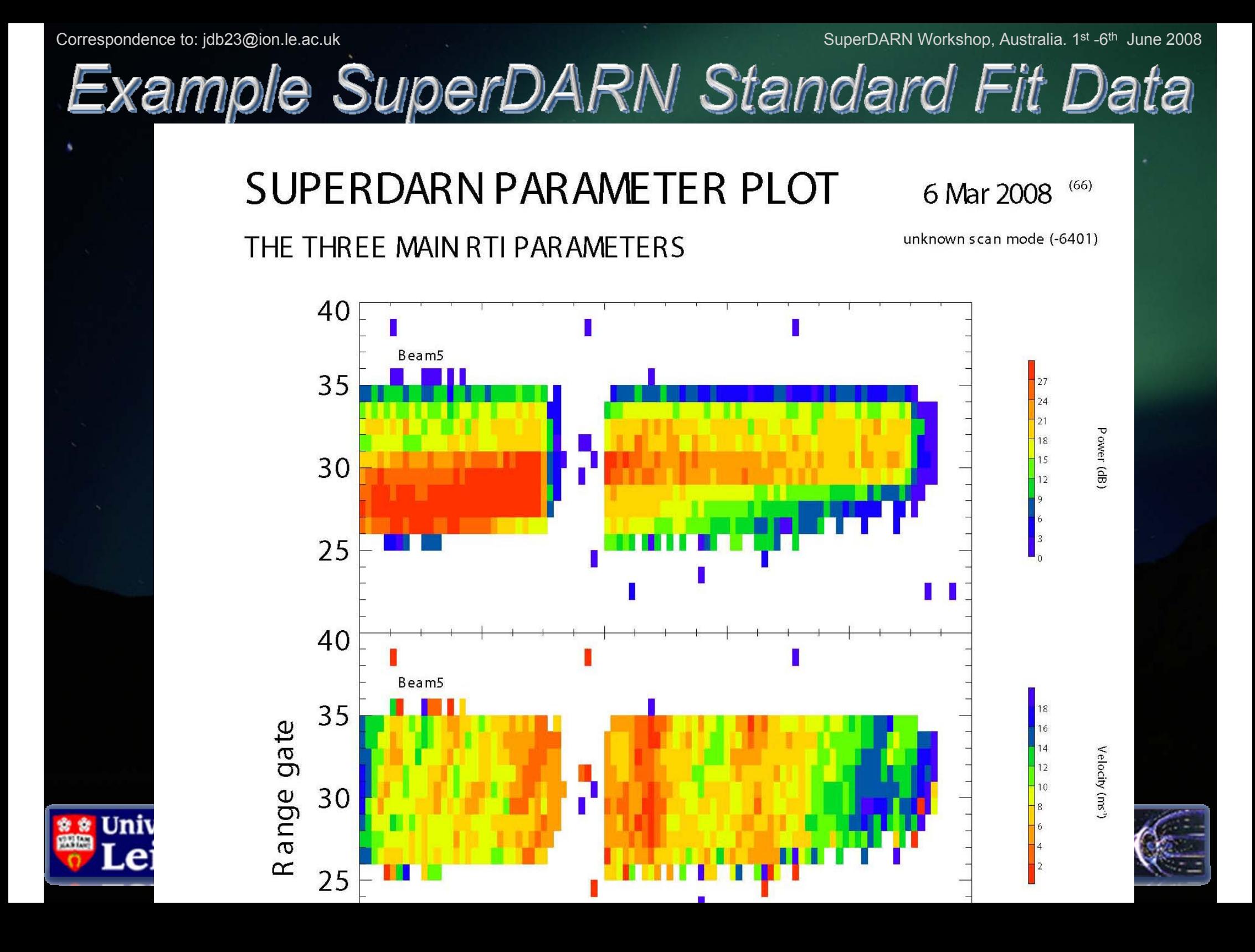

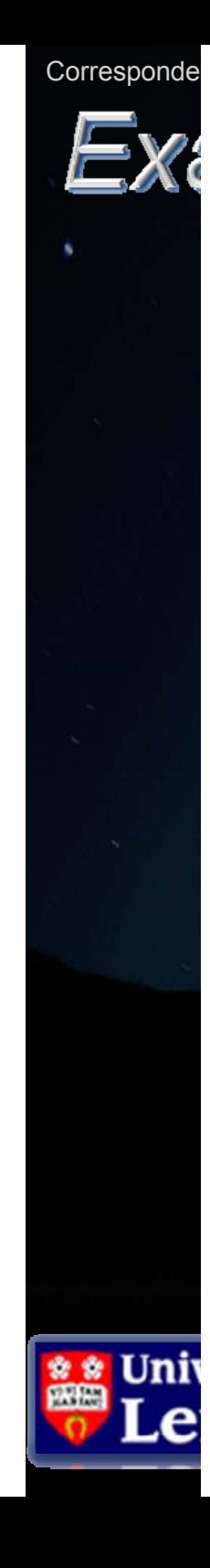

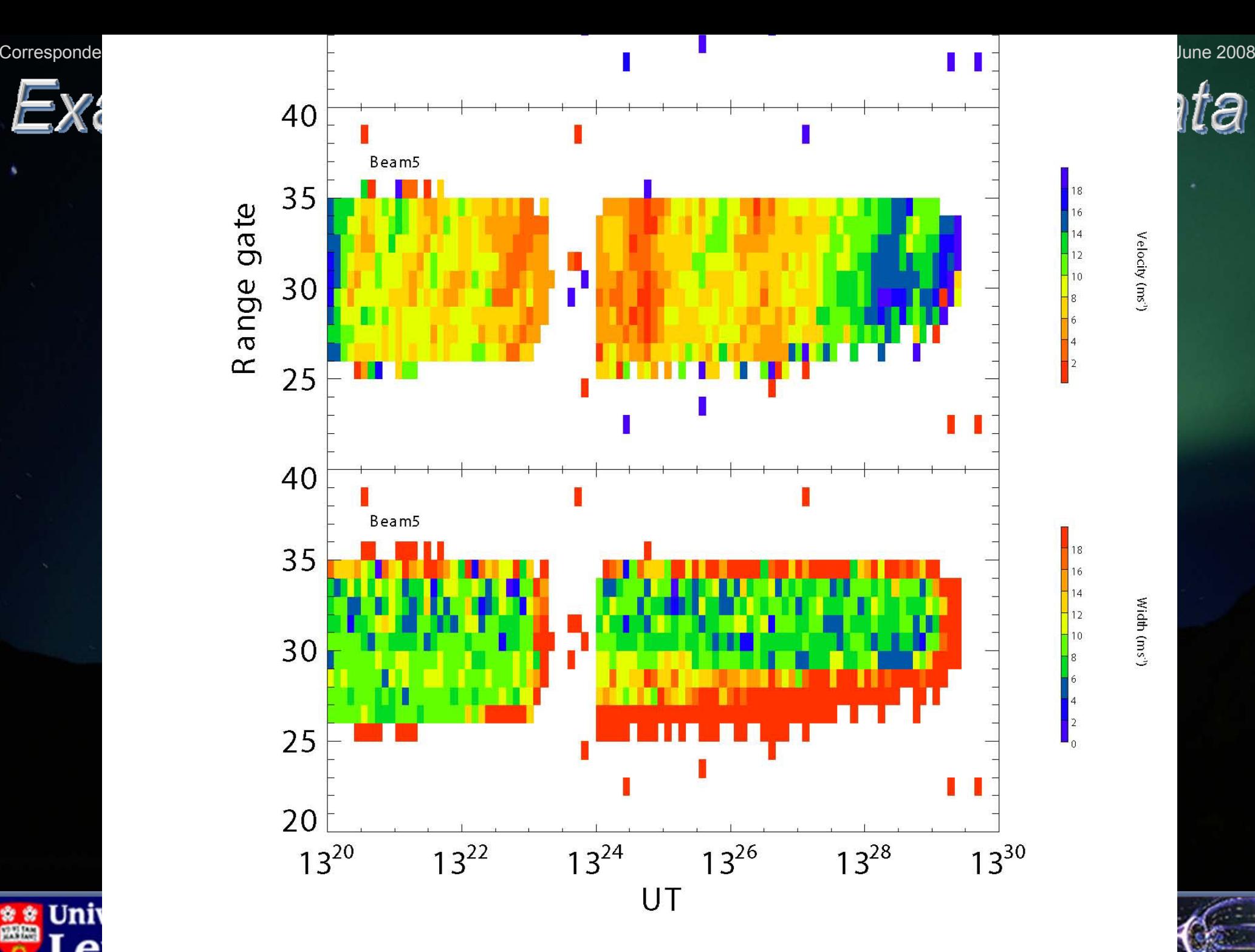

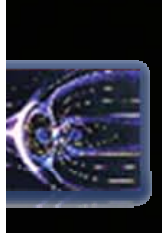

ta

**University of** 

Correspondence to: jdb23@ion.le.ac.uk SuperDARN Workshop, Australia. 1<sup>st</sup> -6<sup>th</sup> June 2008

TMS Comparison with fitacf

**Radio al** 

 $\Box$ We see that 66 integrated TMS ACFs (in this case) yield a result that is almost identical to the Fitacf routine.

- 回 Integrating removes noise BUT does this process remove interesting data?
- $\Box$ Ideally, with good data we can use non-integrated TMS double pulse data.

#### SuperDARN RAW Data Plot TMS Mode 6 Mar 2008 (66)

unknown scan mode (-6401)

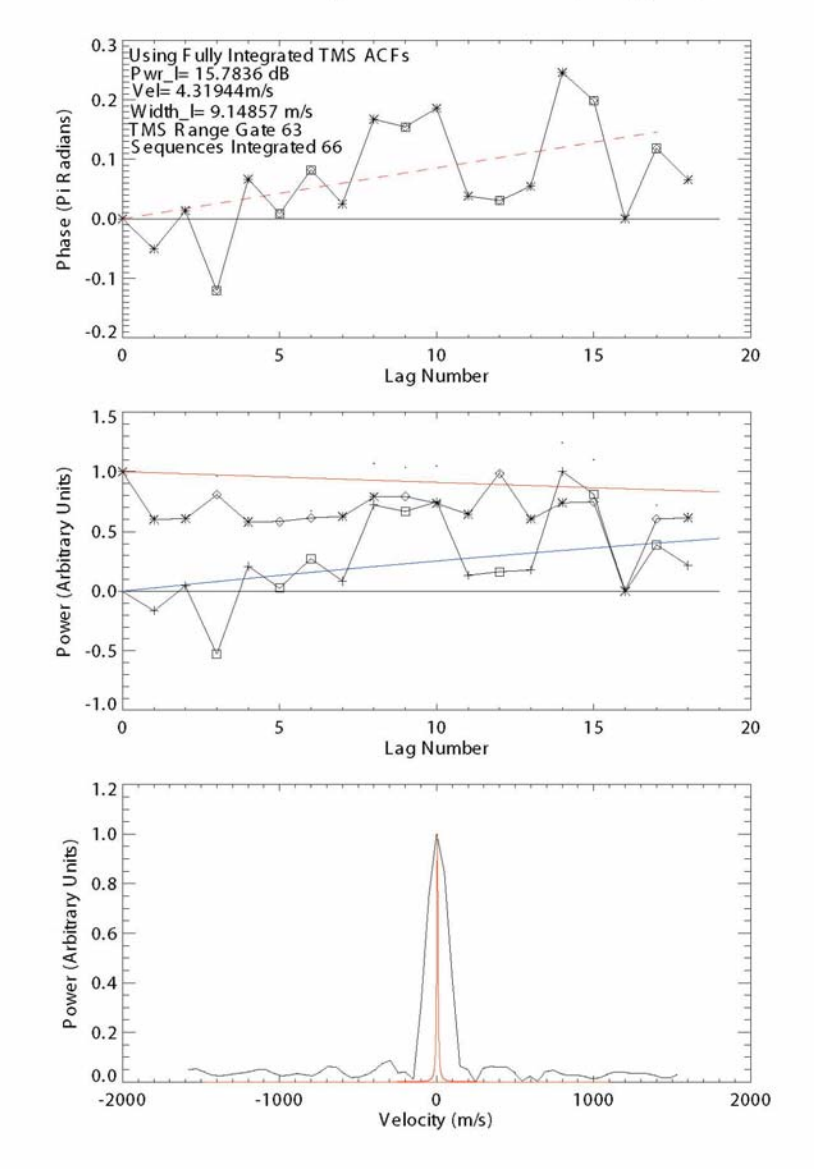

Hankasalmi: ACF: TMS Range Gate=63. Beam=5, range=32, 13:24:00 UT

#### SUPERDARN PARAMETER PLOT A THREE DOUBLE PULSE SEQUENCE

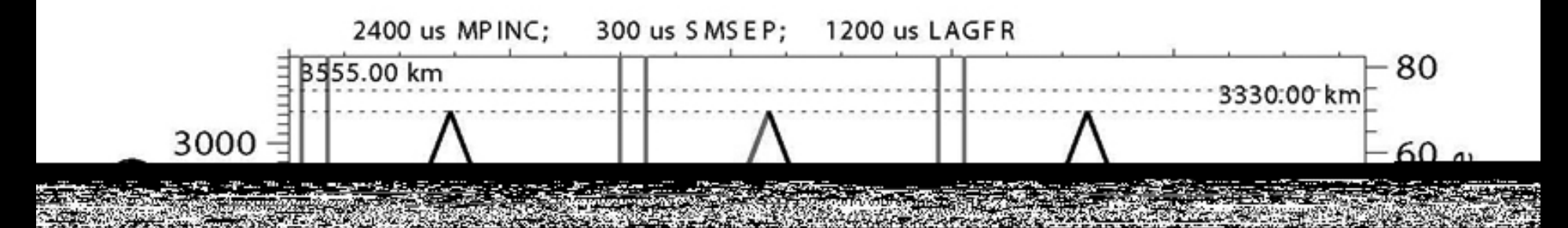

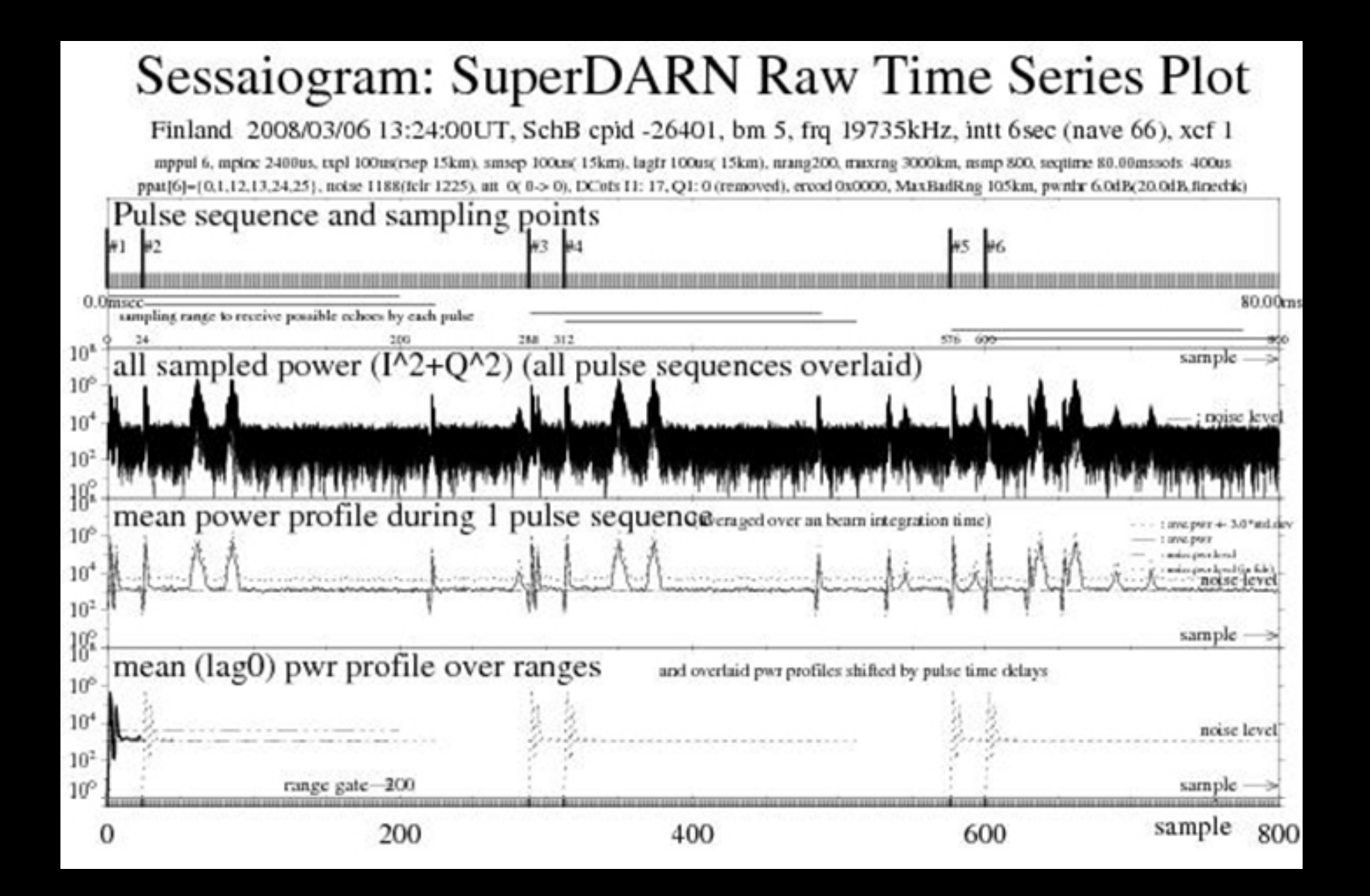

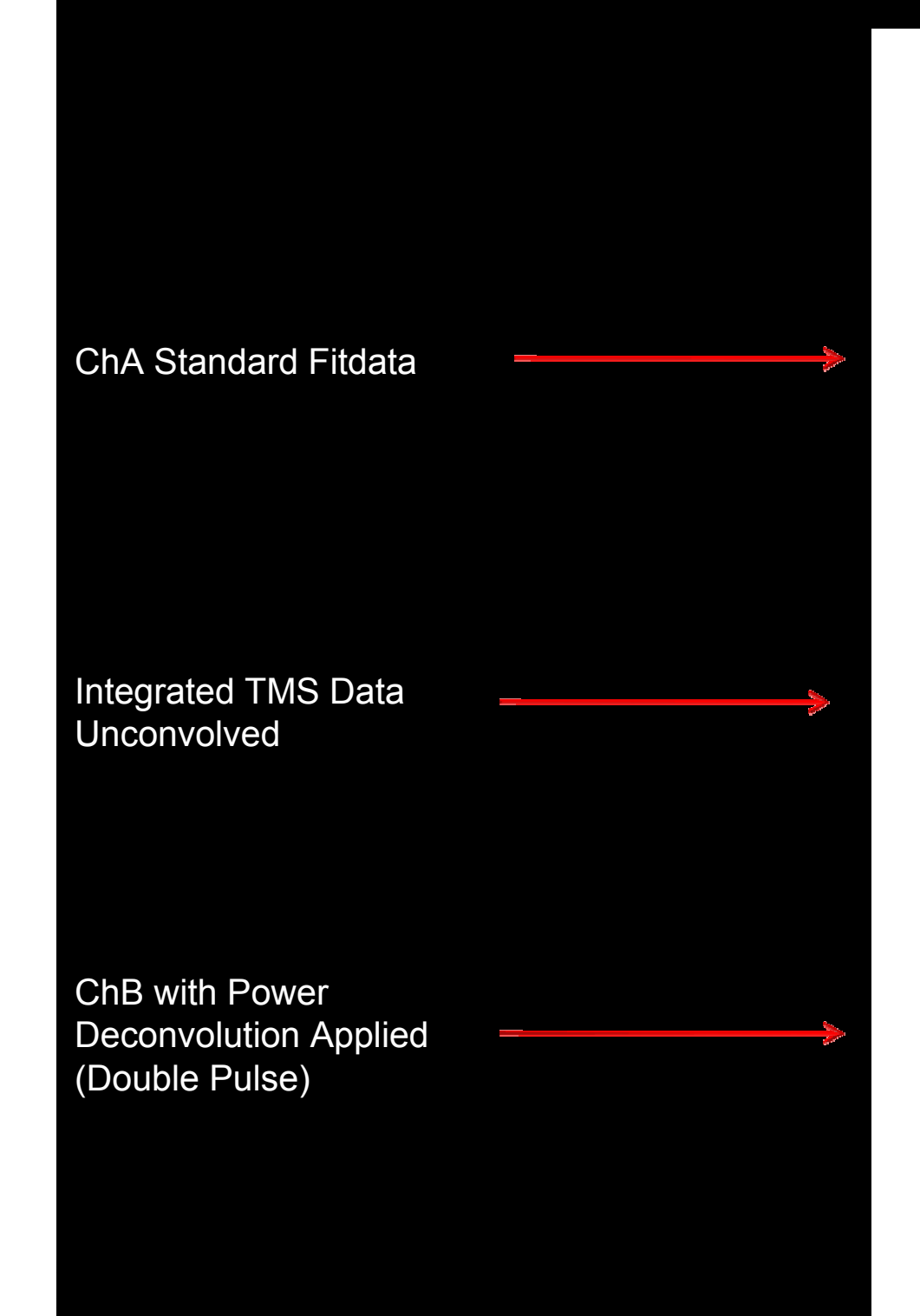

#### SuperDARN TMS Power Plot

6 Mar 2008

#### Hankasalmi: Various Power Comparisons

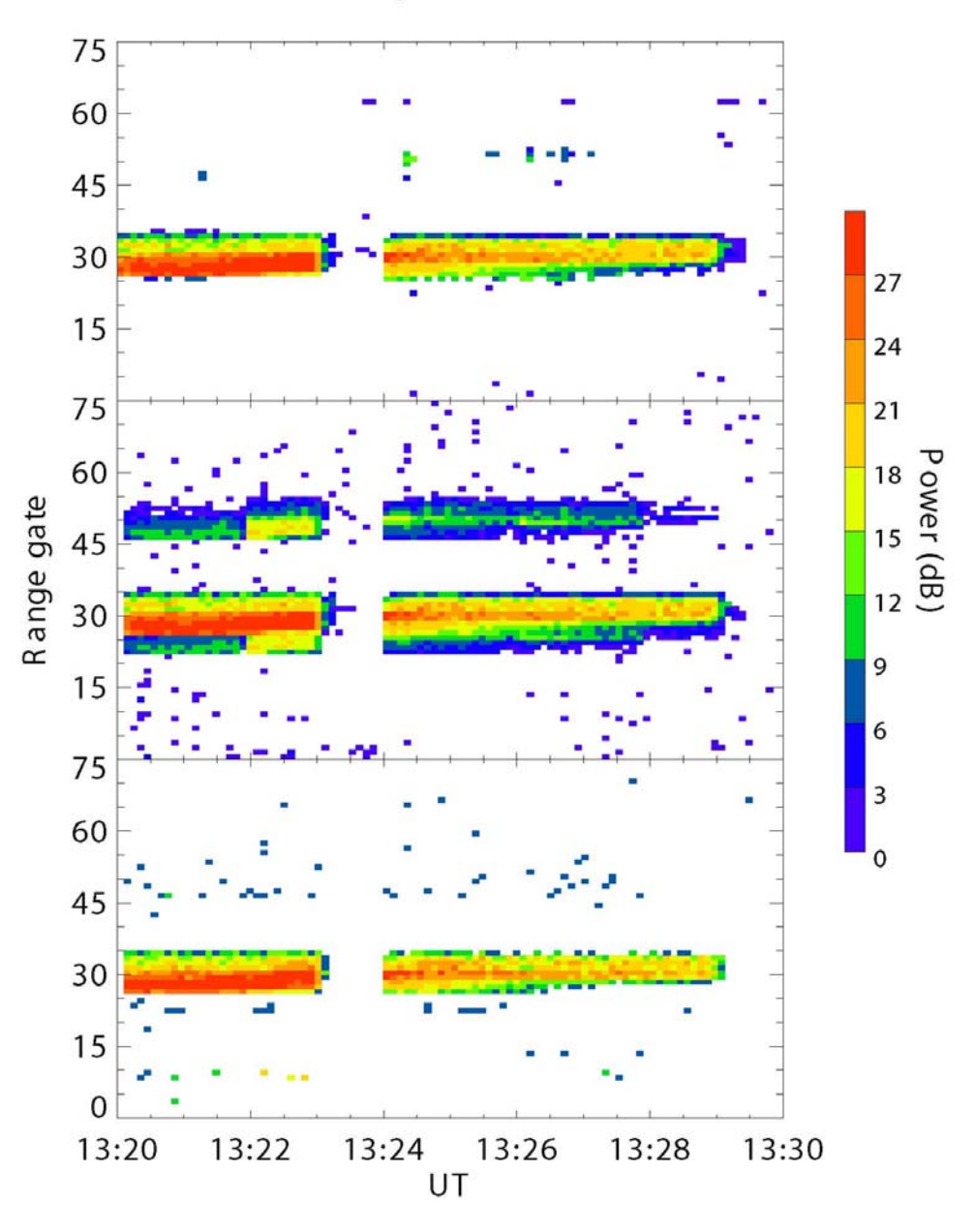

#### **SuperDARN TMS Velocity Plot**

6 Mar 2008

 $11$ 

 $\mathsf{V}\mathsf{eloc}\mathsf{ity}\left(\mathsf{ms}^{\mathsf{t}}\right)$ 

Hankasalmi: Various Velocity Comparisons

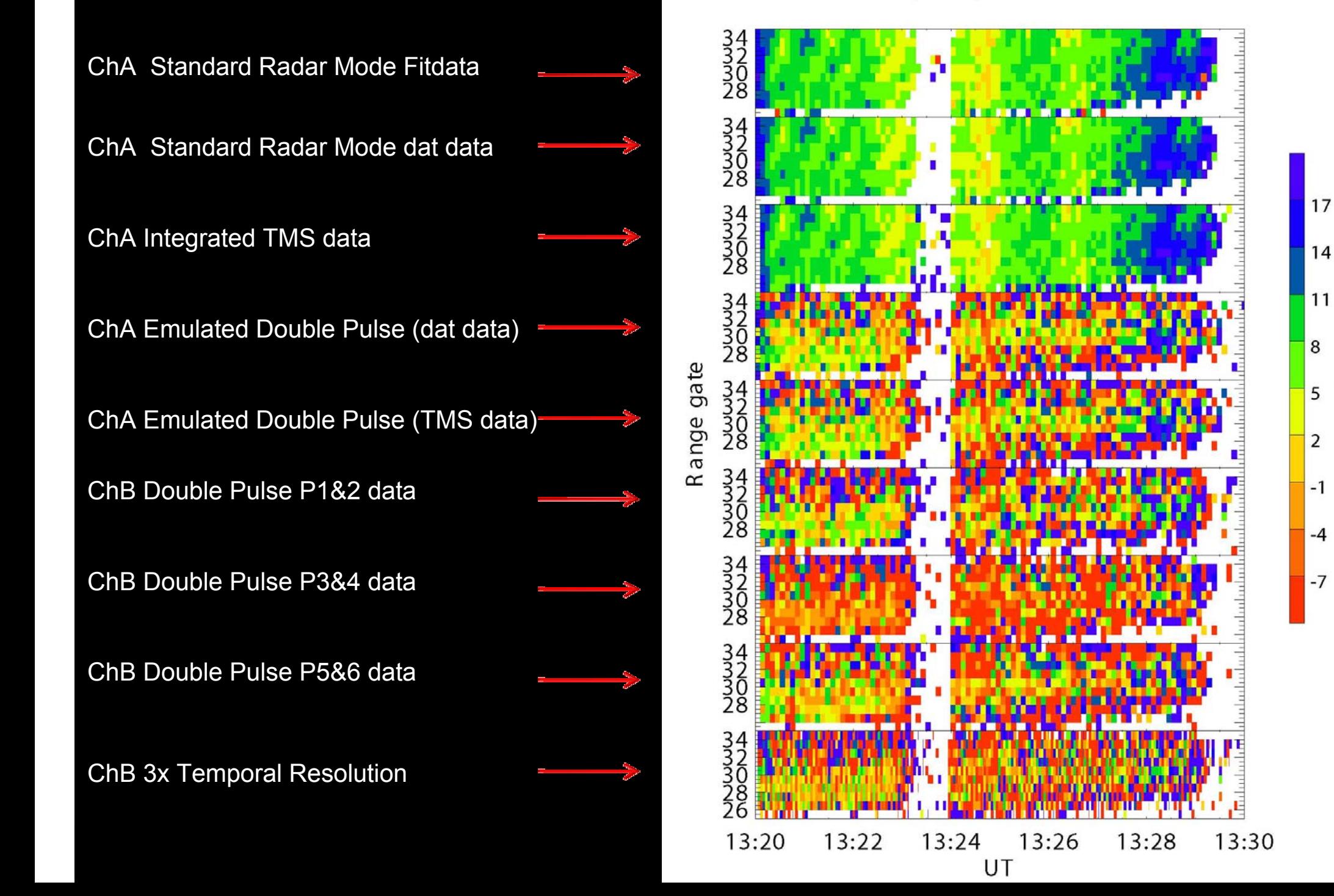

## **Conclusions-Emulation Double Pulse**

- $\bigodot$ Firstly, we investigated a comparison between the standard SuperDARN fit velocity and the calculated DPV
- $\odot$  We demonstrated that while the DPV can yield results similar to the SuperDARN Fit velocity, it really has to be run in conjunction with the standard mode
- $\bigcirc$ The DPV method yields an impressive data set for the ionospheric scatter, however, the DPV method struggles with ground scatter due to a noise issue. (i.e. Slow plasma convection velocities)

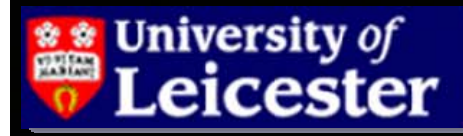

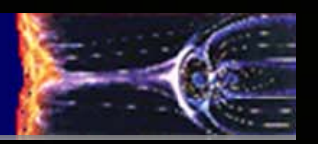

### **Conclusions-Experimental Double Pulse**

- We have also conducted a preliminary investigation into the workings of TMS data from SuperDARN
- We have shown that a direct integration of individual ACFs (each 100ms pulses) yields a result almost identical to the<br>standard ACF from fitacf
- $\odot$  Our results of the double pulse technique demonstrate that double pulse requires high ionospheric convection velocities to double pulse requires high ionospheric convection velocities to
- However, we have shown a proof of concept that the general method works and we can, to a certain degree, increase our<br>temporal resolution by a factor of three.
- And we can deconvolve the power returns such that we can form a reasonable lag zero power...

University of eicester

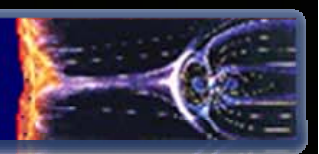

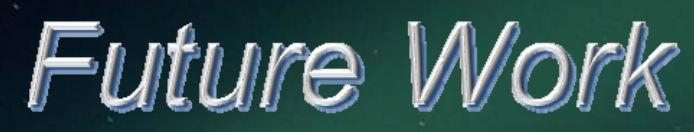

 $\circ$  Perform analysis of other TMS Double pulse intervals using the raw time series analysis technique.

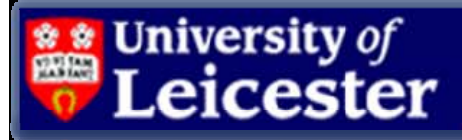

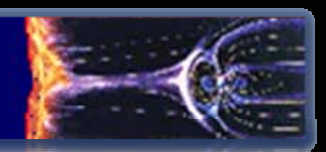